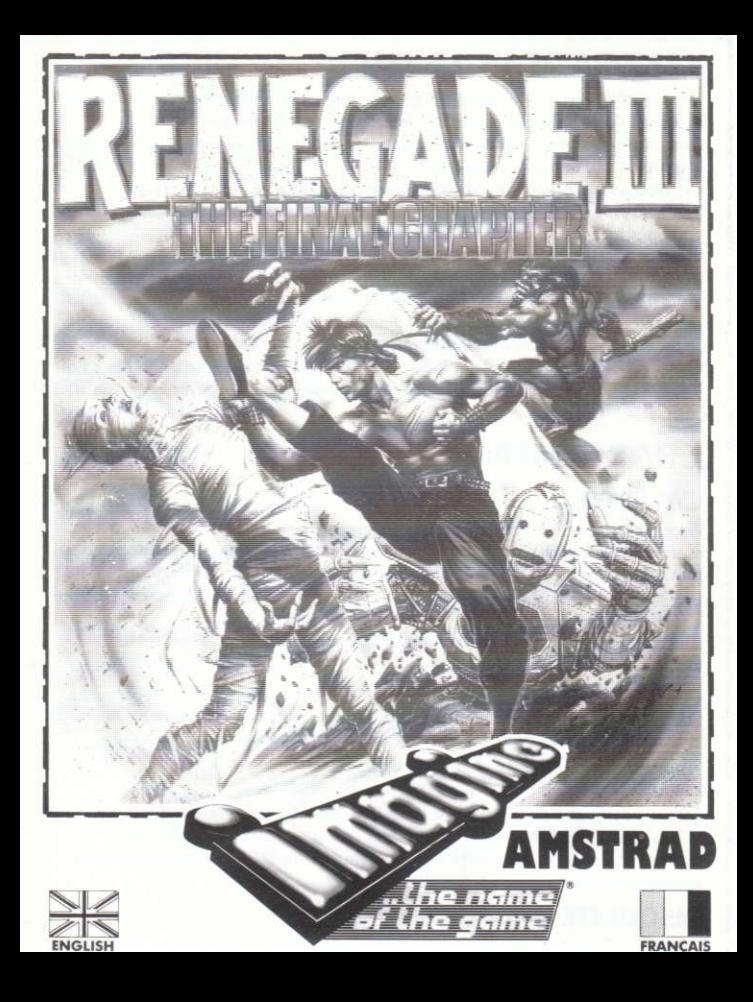

## **RENEGADE III - THE FINAL CHAPTER**

Once again take on the exciting role of "Renegade", the martial arts hero with street cred and rescue your girlfriend being held captive by forces from the future.

In a final attempt to thwart you, the captors take their hostage back in time to the era of Pre-historic man and the land of dinosaurs. Now advance through the ages ... Ancient Egypt with the living dead, medieval knights and dragons all conspire to impede your progress.

To journey through these time zones is a hazardous mission and involves battling with the inhabitants of each era who display their particular weaponry to advantage - but beware ... tarry too long and you'll be trapped in history forever.

Renegade faces his toughest task ever battling with opponents he never knew existed and in places he could only read about ... or dream about - join him at your peril!

## **LOADING INSTRUCTIONS**

#### **CASSETTE**

Place the rewound cassette in the cassette deck, type RUN' and then press ENTER/RETURN key. Follow the instructions as they appear on the screen. If there is a disk drive attached then type TAPE then press ENTER/RETURN key. Then type RUN" and press ENTER/RETURN key.

(The symbol is obtained by holding shift and pressing the  $@$  key).

#### **NOTE**

This loads in a number of parts, when you have completed your level follow on screen instructions to load the next part.

#### **DISK - CPC 464**

Insert the program disk into the drive with the A side facing upwards. Type DISC and press ENTER/RETURN to make sure the machine can access the disk drive. Now type RUN' DISC and press ENTER/RETURN the game will now load automatically.

#### DISK - CPC 664 and 6128

Insert the program disk into the drive with the A side facing upwards. Type | DISC and press ENTER/RETURN to make sure the machine can access the disk drive. Now type RUN" DISC and press ENTER/RETURN the game will now load automatically.

## **CONTROLS**

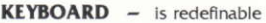

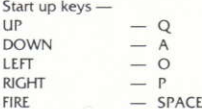

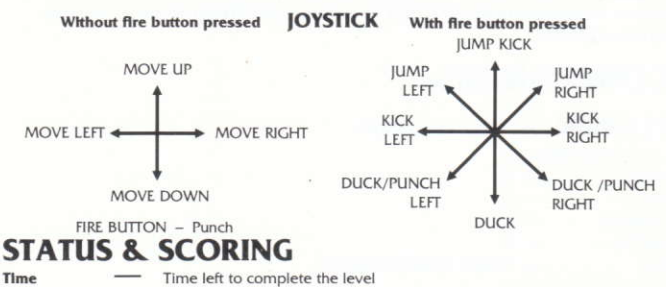

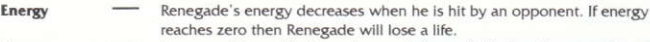

#### Lives Number of lives left. When Renegade loses all his lives the game is over. Score Increased by bashing opponents, and completing levels.

#### **HINTS & TIPS**

- Watch out for attackers from above who will drop or throw objects in your direction.
- Learn the specific moves required to defeat the difficult enemies.
- ٠ Don't try to leap large gaps. Renegade has a limited ability to jump.

#### **RENEGADE III - THE FINAL CHAPTER**

It's program code, graphic representation and artwork are the copyright of Imagine Software and may not be reproduced, stored, hired or broadcast in any form whatsoever without the written permission of Imagine Software. All rights reserved worldwide.

THIS SOFTWARE PRODUCT HAS BEEN CAREFULLY DEVELOPED AND MANUFACTURED TO THE HIGHEST QUALITY STANDARDS. PLEASE READ CAREFULLY THE INSTRUCTIONS FOR LOADING. If for any reason you have difficulty in running the program and believe that the product is defective, please return it direct to: Mr Yates, Imagine Software, 6 Central Street, Manchester **M2 5NS** 

Our quality control department will test the product and supply an immediate replacement if we find a fault. If we cannot find a fault the product will be returned to you at no charge. Please note that this does not affect your statutory rights.

## **CREDITS**

Programmed by Andrew Deakin Graphics by Ivan Horn Music by Jonathan Dunn Produced by D C Ward ©1989 Imagine Software

# **RENEGADE III LE JEU**

Vous revoilà dans le rôle palpitant de "Renegade", le héros des arts martiaux, prêt à délivrer votre petite amie retenue prisonnière par des forces du futur.

Dans une dernière tentative pour déjouer vos projets, les ravisseurs font remonter le temps à leur otage et la ramène à l'époque de l'homme préhistorique et au pays des dinosaures. A vous de traverser le temps ... L'Egypte ancienne et les morts-vivants, les chevaliers du Moven-Age et les dragons qui complotent tous votre perte.

Voyager à travers le temps représente une mission hasardeuse au cours de laquelle il vous faudra vous battre contre les habitants de chaque époque qui sauront tirer profit de leurs armes mais prenez garde ... Attardez-vous trop long temps et risquez de tomber à jamais dans les oubliettes de l'histoire.

"Renegade" doit maintenant entreprendre sa tâche la plus difficile et se battre contre des adversaires dont il n'avait jamais entendu parler et dans des lieux qui n'existaient que dans ses lectures ... ou dans ses rêves - retrouvez-le à vos risques et périls!

# **CHARGEMENT**

## **CASSETTE**

Placez la cassette rembobinée dans le magnétophone, tapez RUN' et appuyez ensuite sur la touche ENTER. Suivez les instructions à mesure qu'elles apparaissent sur l'écran. Si votre équipement comprend un lecteur de disquette, tapez TAPE puis appuyez sur la touche ENTER. Ensuite tapez RUN" puis appuyez sur la touche ENTER.

(On obtient le symbole en maintenant la touche shift et en appuyant sur la touche@).

## **NOTE**

Ce jeu se charge en plusieurs parties, quand vous avez fini votre niveau suivez les instructions à l'écran pour le chargement de la partie suivante.

#### **DISQUETTE - CPC 464**

Placez la disquette du programme dans le lecteur, face A vers le haut. Tapez DISC et appuyez sur ENTER afin de vous assurer que la machine peut avoir accès au lecteur. Maintenant tapez RUN" DISC et appuyez sur ENTER, le jeu se chargera automatiquement.

#### **DISQUETTE - CPC 464**

Placez la disquette du programme dans le lecteur, face A vers le haut. Tapez DISC et appuyez sur ENTER afin de vous assurer que la machine peut avoir accès au lecteur. Maintenant tapez RUN" DISC et appuyez sur ENTER, le jeu se chargera automatiquement.

#### DISQUETTE - CPC 664 ET 6128

Placez la disquette du programme dans le lecteur, face A vers le haut. Tapez DISC et appuyez sur RETURN afin de vous assurer que la machine peut avoir accès au lecteur. Maintenant tapez RUN'DISC et appuyez sur RETURN, le jeu se chargera automatiquement.

## **COMMANDES**

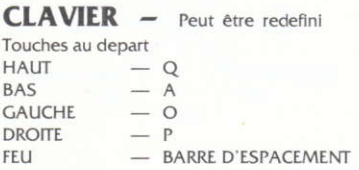

#### **LEVIER**

Sans appuyer sur le bouton feu

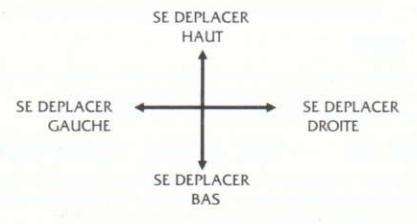

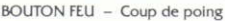

#### En appuyant sur le bouton feu

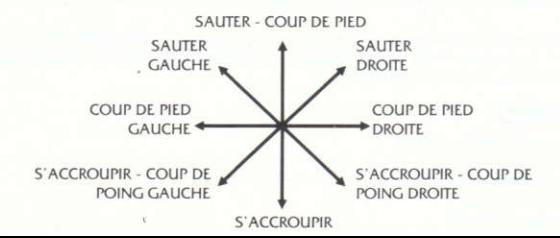

# **STATUT ET SCORING**

**Temps** Temps restant pour achever le niveau.

- **Energie** L'énergie de "Renegade" diminue quand un adversaire le frappe. Si l'énergie tombe à zéro, "renegade" perdra alors une vie
- **Vies** Nombre de vies qui restent. Quand "Renegade" a perdu toutes ses vies, le jeu est alors terminé.
- Score Augmente en frappant les adversaires et en achevant des niveaux

# **CONSEILS UTILES**

- Attention aux attaquants se trouvant au-dessus de vous: ils feront tomber ou jetteront des objets dans votre direction.
- Apprenez les mouvements spécifiques requis pour vaincre les ennemis récalcitrants
- $\bullet$ N'essavez pas de sauter au-dessus des trous important. Renegade a des possibilités de saut limités.

# **RENEGADE III - LE DERNIER CHAPITRE**

Son programme, sa représentation graphique et la création artistique sont la propriété de Imagine Software et ils ne peuvent être reproduits, stockés, loués ou diffusés sous quelque forme que ce soit sans la permission écrite de Imagine Software. Tous droits réservés dans le monde entier.

# **GENERIQUE**

Programme de Andrew Deakin Graphique de Ivan Horn Musique de Ionathan Dunn Produit par D C Ward ©1989 Imagine Software.

**ATTENTION, UTILISATEURS D'AMSTRAD**<br>Les instructions de commande du clavier pour ce jeu sont destinées aux touches du clavier 'QWERTY'. Si l'Amstrad que vous possédez est du type 'AZERTY', les touches à utiliser seront celles situées de la même facon que les touches du clavier 'QWERTY'. (Voir diagramme ci-dessous).

 $\frac{N}{q}$  $\frac{5}{4}$ E ¦÷ ř4  $f<sub>5</sub>$  $f6$  $\overline{D}$ G  $\mathbf{H}$  $\kappa$  $\mathfrak l$ RETURN  $f1$  $f2$  $f3$  $N$   $M$   $\leq$   $\geq$  $\sqrt{ }$  $\,$  B  $f$ O  $\ddagger$  $\mathbb{C}$  $\ddot{\phantom{a}}$ civit. **LIGTER** 

**OWERTY** 

**AZERTY** 

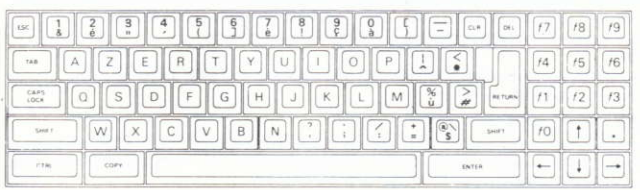

#### **EXEMPLE**

Si les instructions données sont 'Q - Haut', la touche correspondante sur 'AZERTY' sera 'A'.

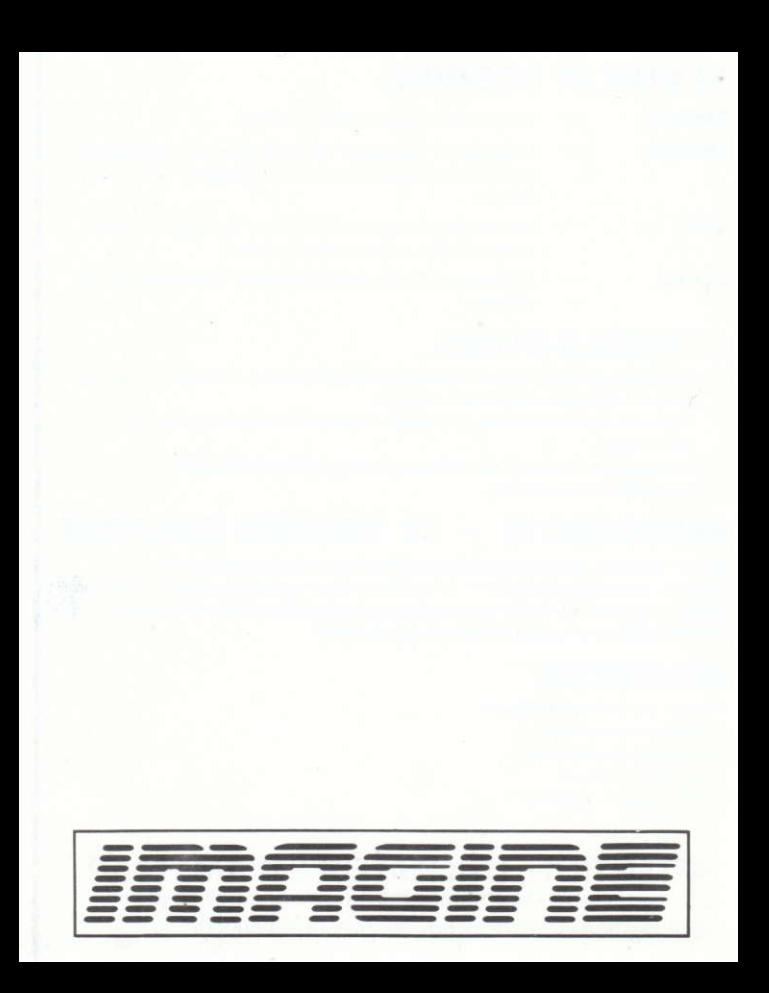